# SYSTEM SUBROUTINES FOR TSS 2.0 CLASSIFIED LIST

M. Etherton

Document No. 30.10.32 Issued October 5, 1966 Office of Secretary of Defense Advanced Research Projects Agency Washington 25, D.C.

### TABLE OF CONTENTS

 $\bigcirc$ 

 $\bigcirc$ 

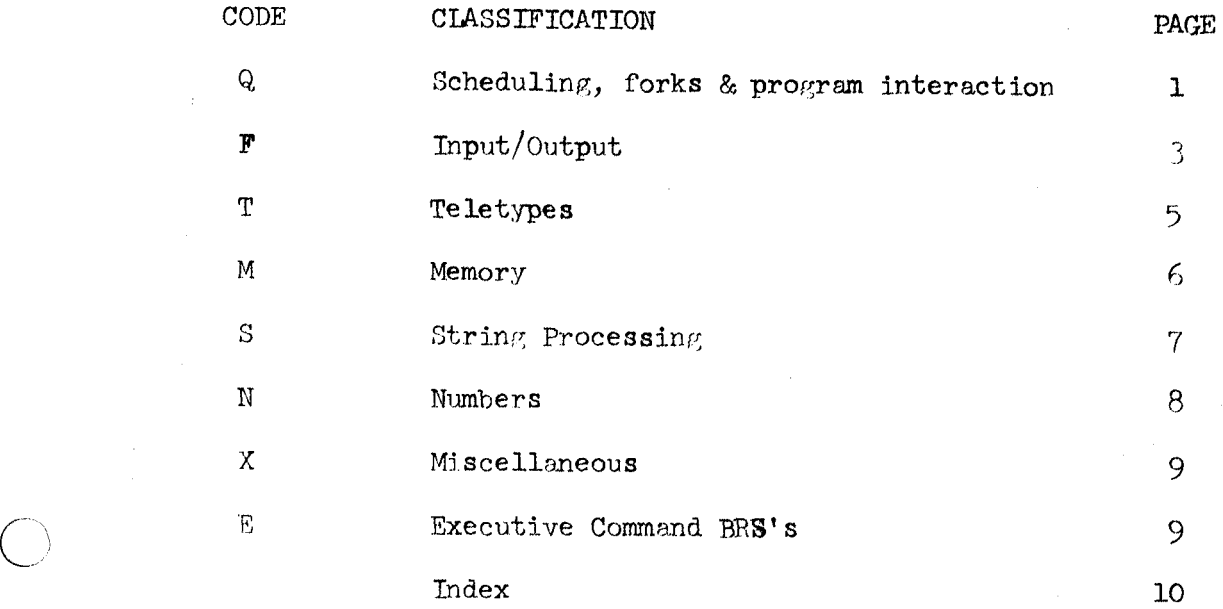

 $\mathbf{1}$ .

# SYSTEM SUBROUTINES FOR TSS 2.0 -- CLASSIFIED LIST

Note: BRS's marked with 'e' may be used only by programs with executive status. BRS's marked with 'r' may be used only with certain restrictions; for which see the TSS Reference Manual

ଭ SCHEDULING, FORKS AND PROGRAM INTERACTION

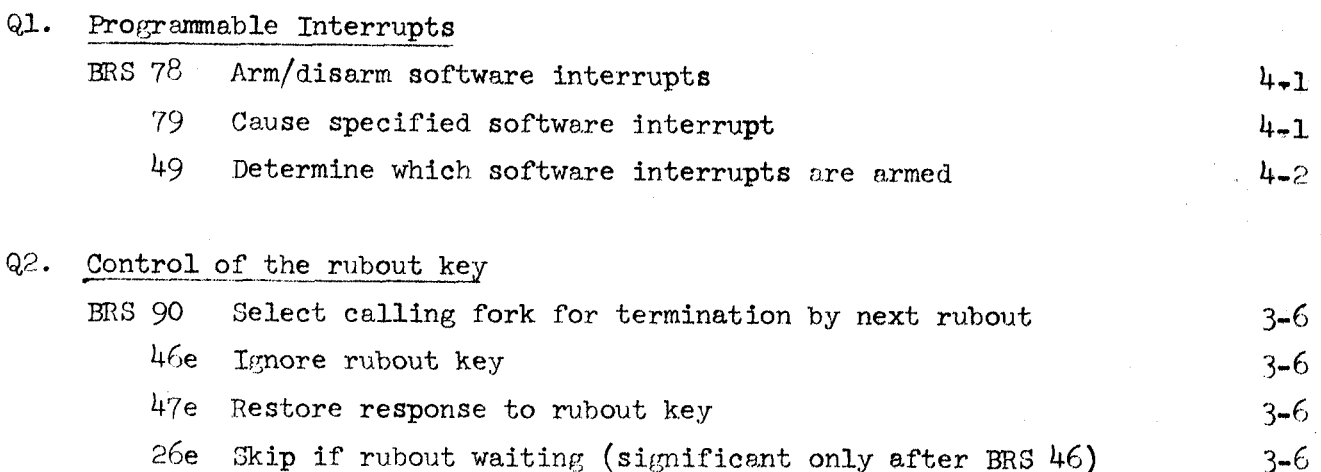

### Q3. Activation of a fork

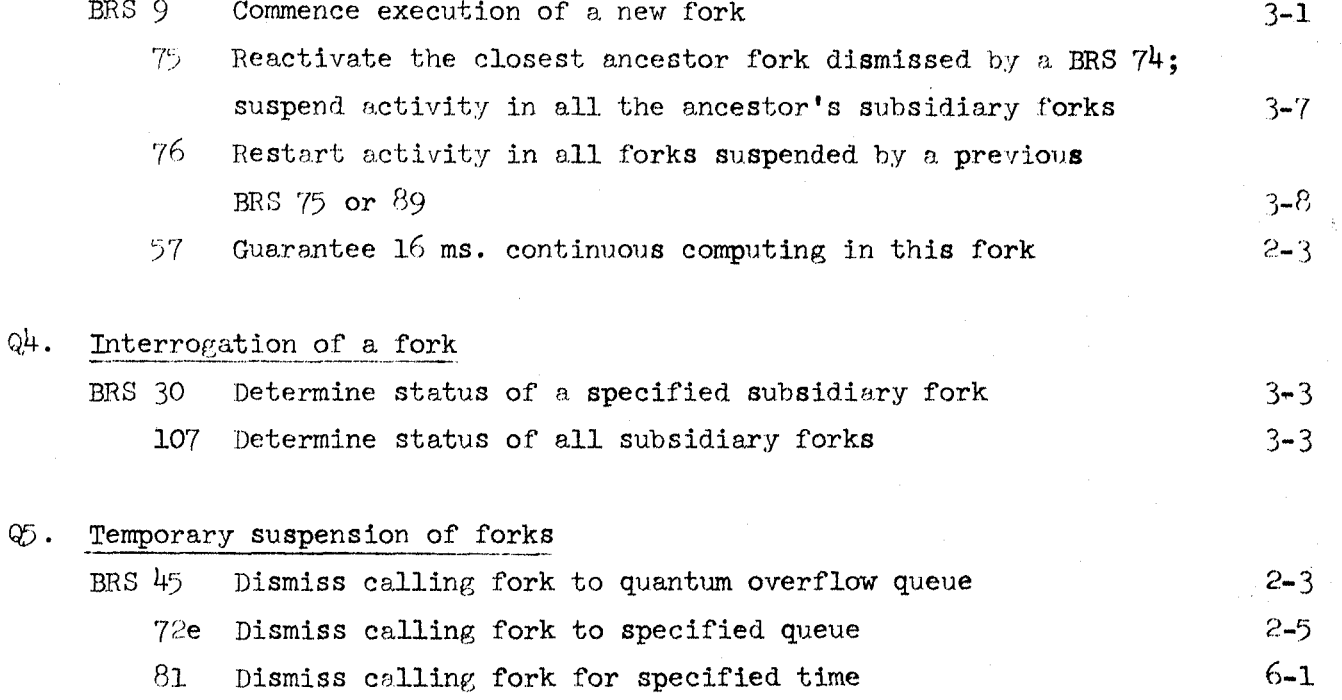

 $7<sup>1</sup>$ Dismiss calling fork until BRS 75 or termination in any subsidiary fork

 $3 - 7$ 

# October 5,  $1966$

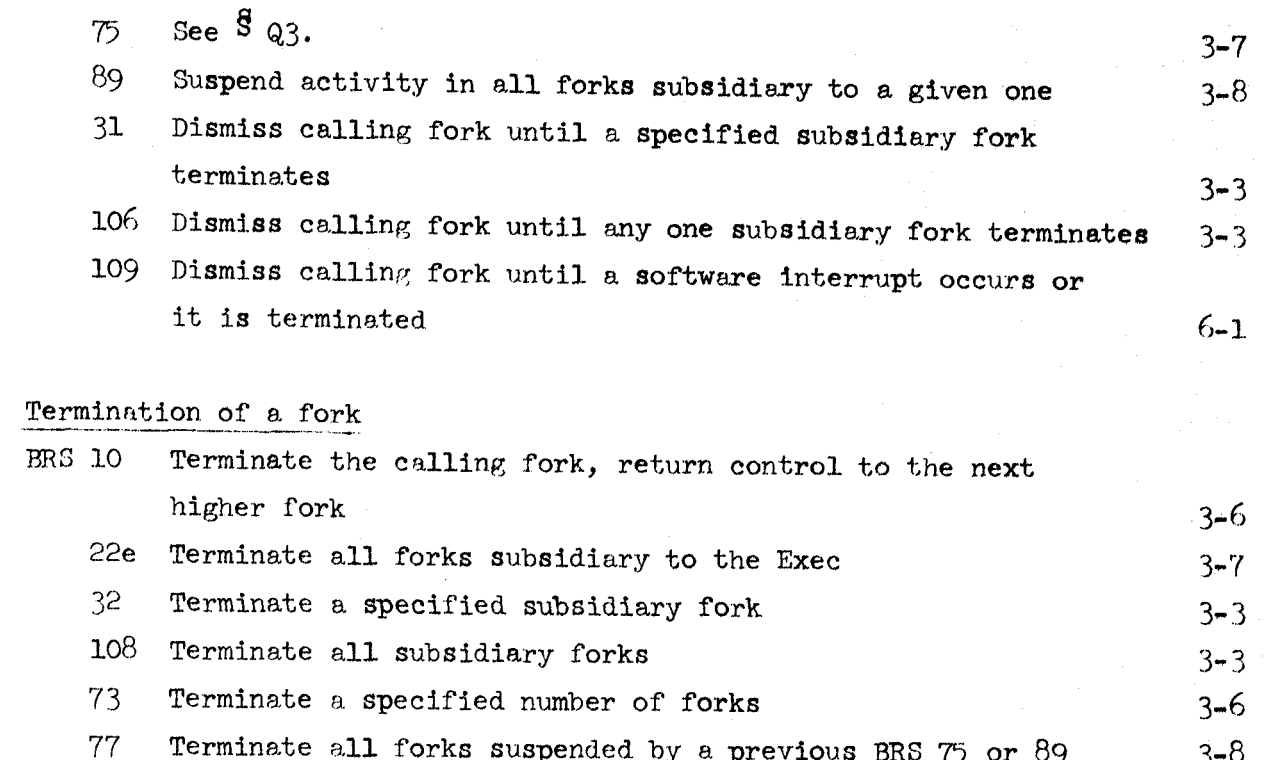

Q6.

 $\bigcap$ 

 $\left(\overline{\mathbf{F}}\right)$  in put/our put

 $\bigcirc$ 

o

Fl. Direct control of peripherals

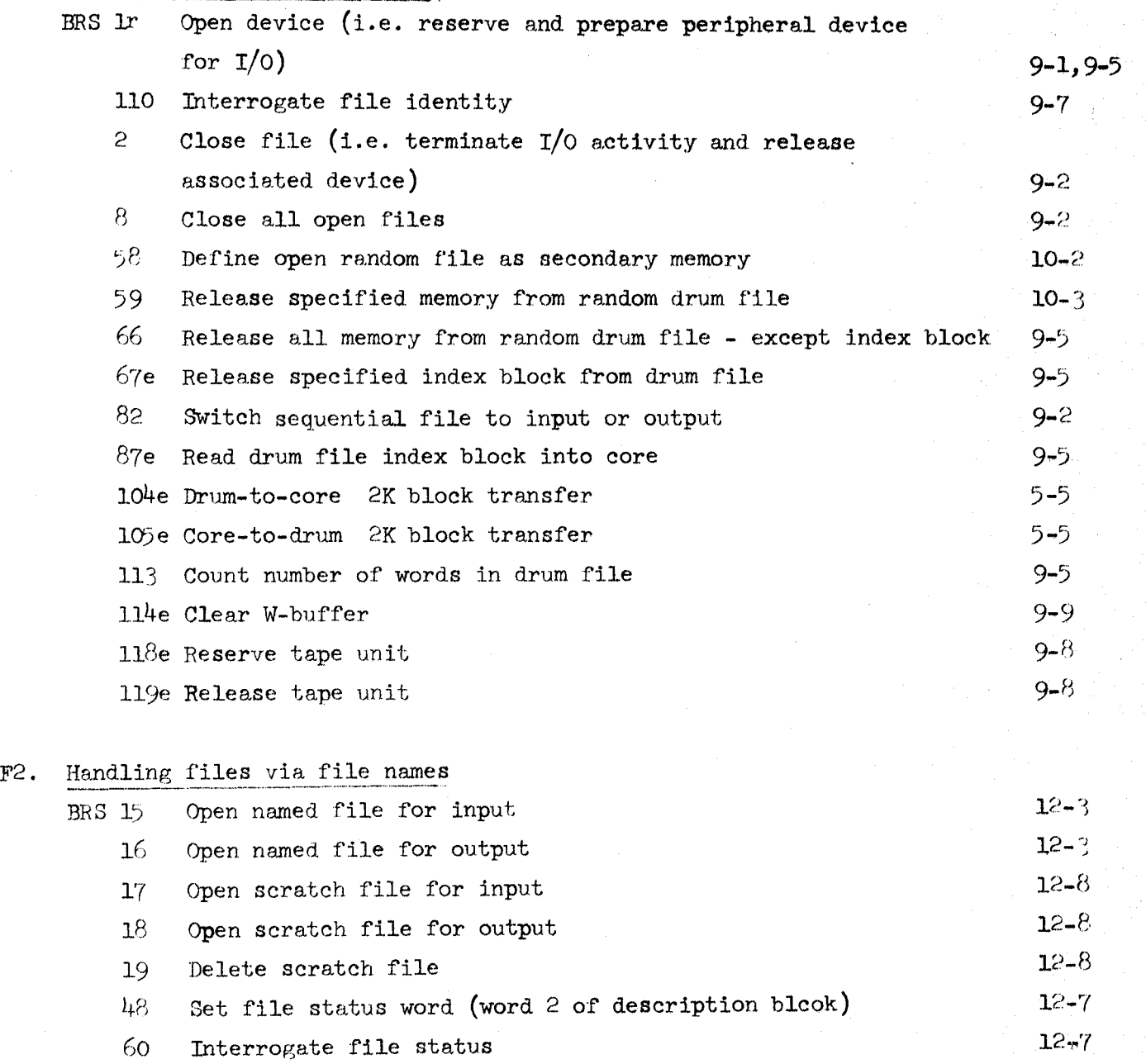

12-'7 61 Define special-group name  $12 - 7$ 62 Delete special-group name  $12 - 7$ 63 Define read-in group name *12\_r(*  64 Delete read-in group name 16-3 102 Create a subsystem file  $16 - 3$ 103 Read a subsystem file

F3.  $I/O$  operations

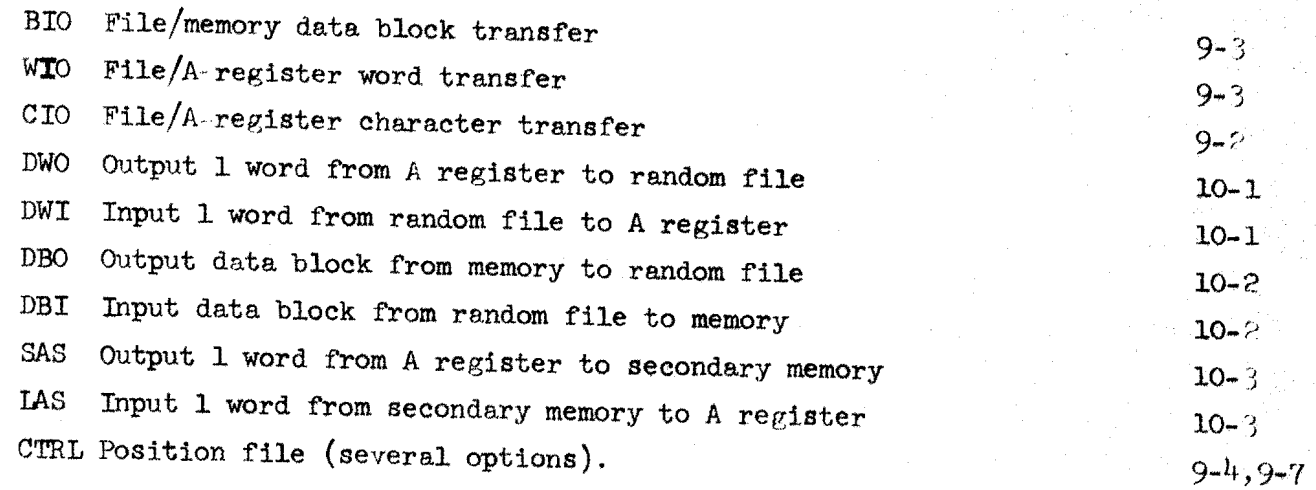

4.

october 5, 1966

o

 $\overline{a}$ 

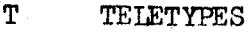

 $\bigcirc$ 

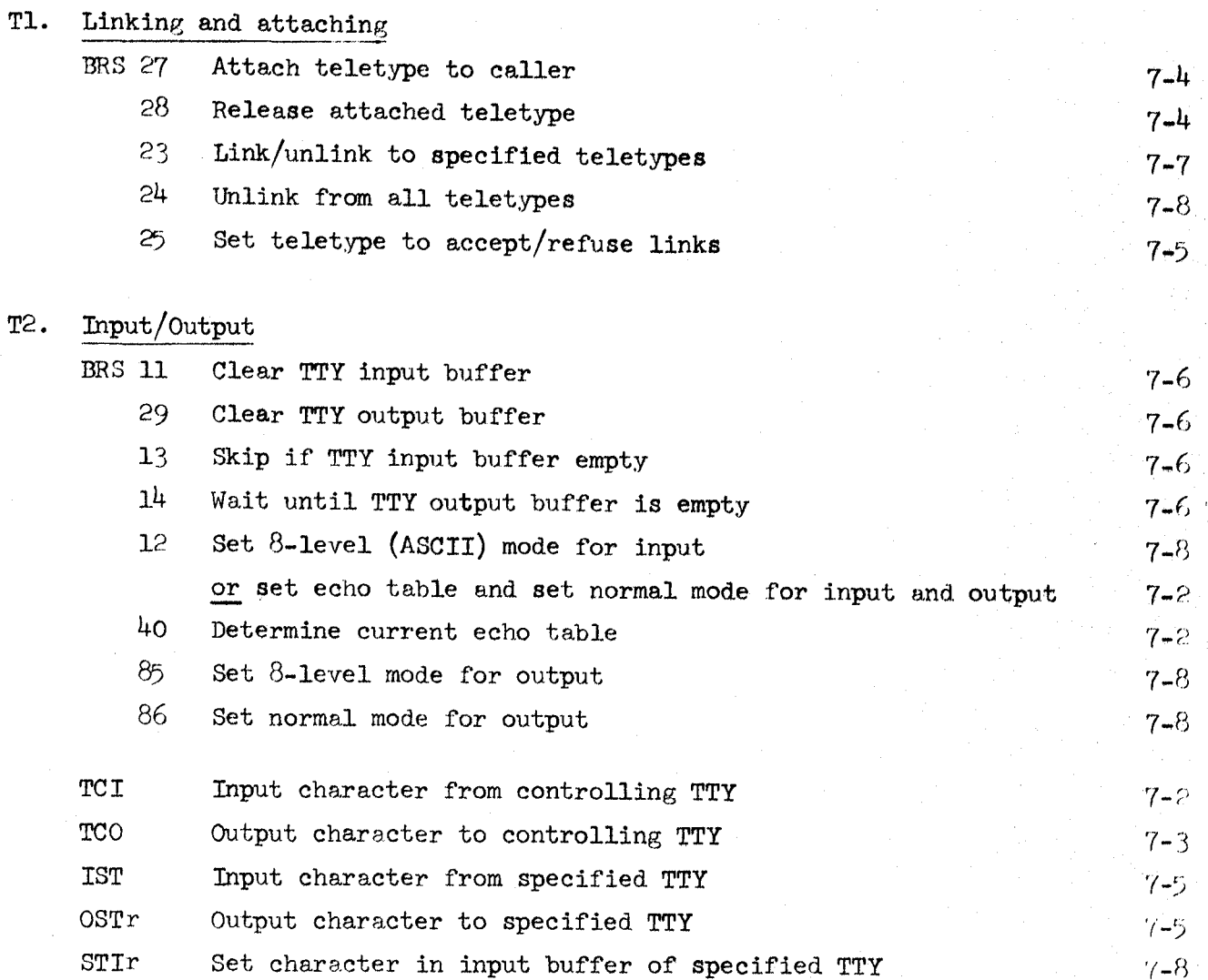

## (M· MEMORY

 $\overline{1}$ 

 $\overline{O}$ 

 $\bigcirc$ 

o

## Ml. Private Memory

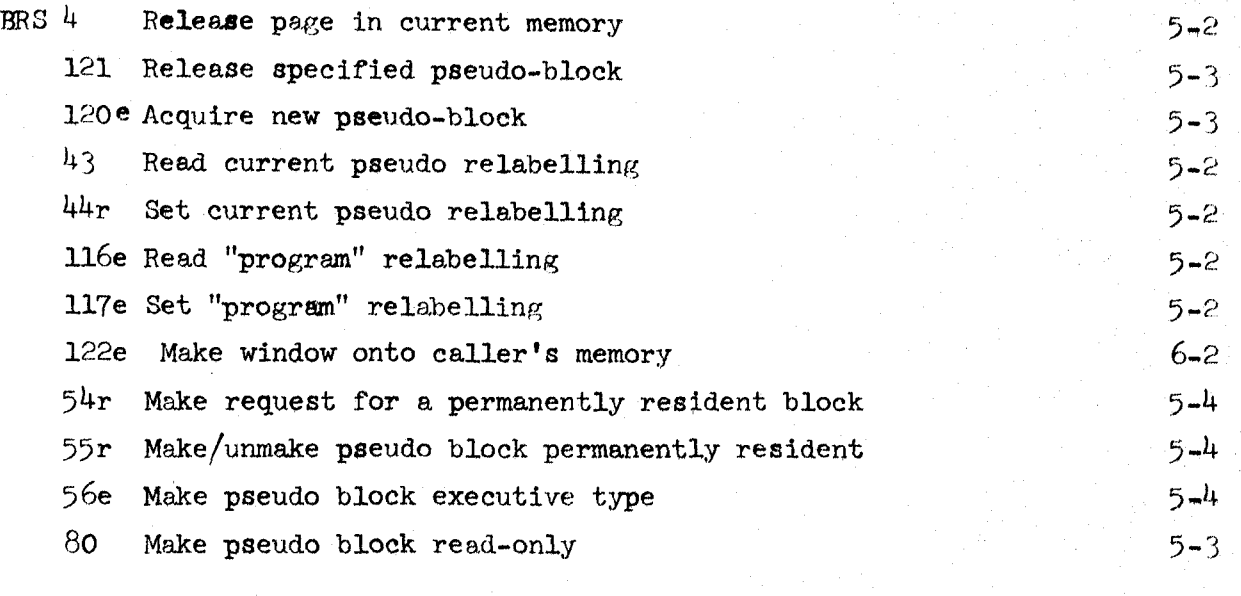

### M2. Shared Memory

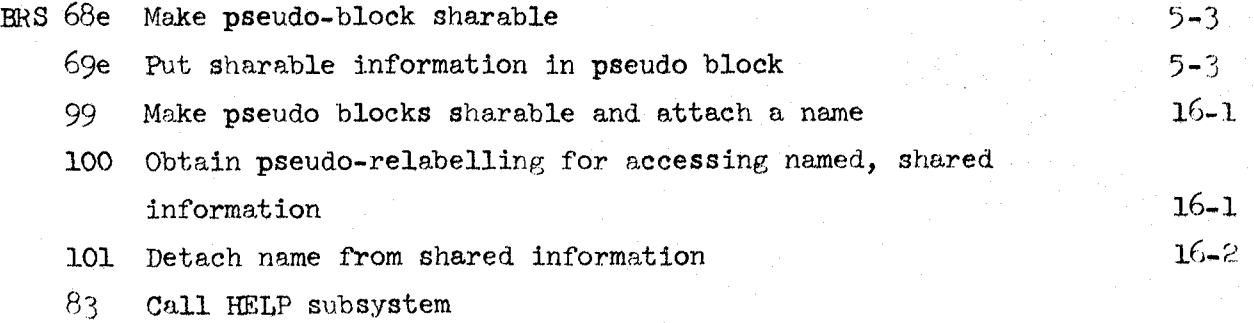

8)+ Call HELP maintenance

#### $\mathbf{S}$ STRING PROCESSING

 $SL.$ 

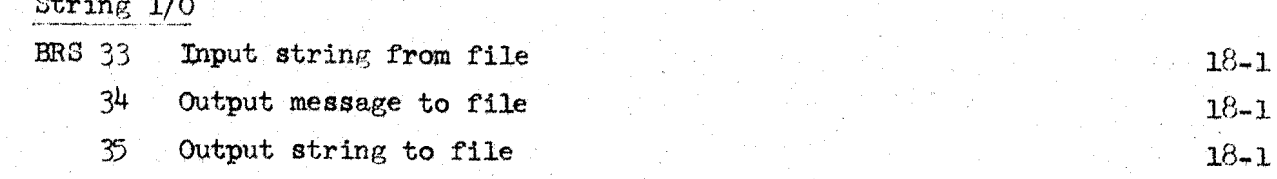

## S2. Hash Table Search

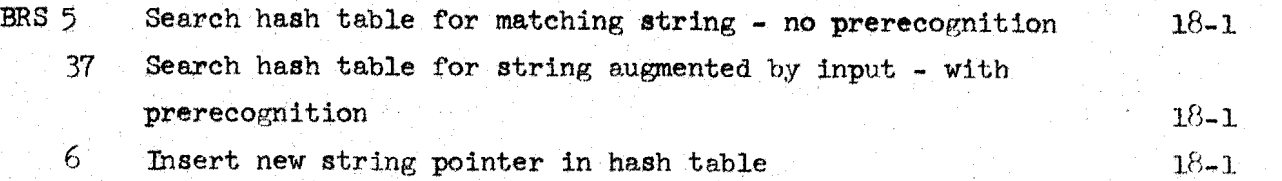

### 83. String manipulation

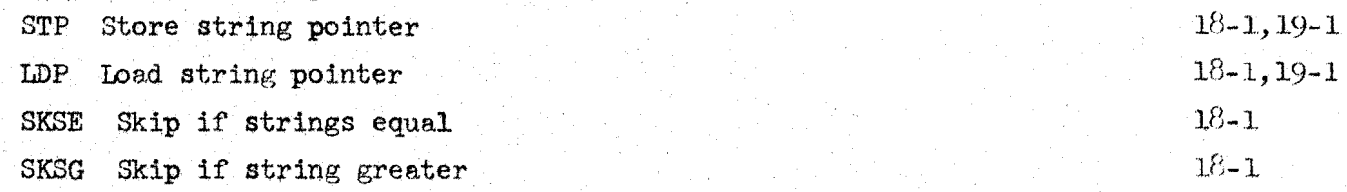

## $$4.$  Character manipulation

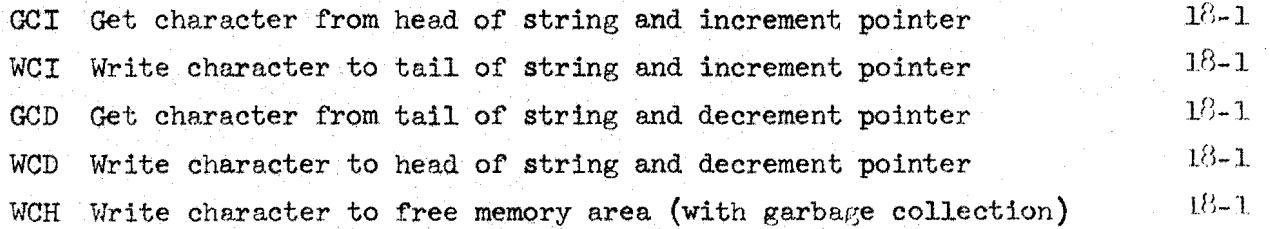

 $19 - 1$ 

#### $\mathbf N$ **NUMBERS**

#### M. Number I/O BRS 36 Output contents of A register as number with specified radix  $17 - 1$ ેર8ે Input integer to A register, interpreting according to specified radix  $17 - 1$ Input floating point decimal no.  $19 - 1$  $52<sub>1</sub>$  $53$ Output floating point decimal no.  $19 - 1$ SIC Convert character string to floating point number  $19 - 1$  $19 - 1$ Convert floating point number to character string **ISC** N2. Number arithmetic 50 Convert floating to fixed point no.  $19 - 1$  $19 - 1$ Convert fixed to floating point number 51  $19 - 1$  $21$ Negate floating point number  $19 - 1$ FAD Floating point addition  $19 - 1$ FSB Floating point subtraction  $19 - 1$ Floating point multiplication **FMP**

FDV Floating point division

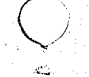

 $6 - 2$ 

#### $\mathbf{x}$ MISCELLANEOUS

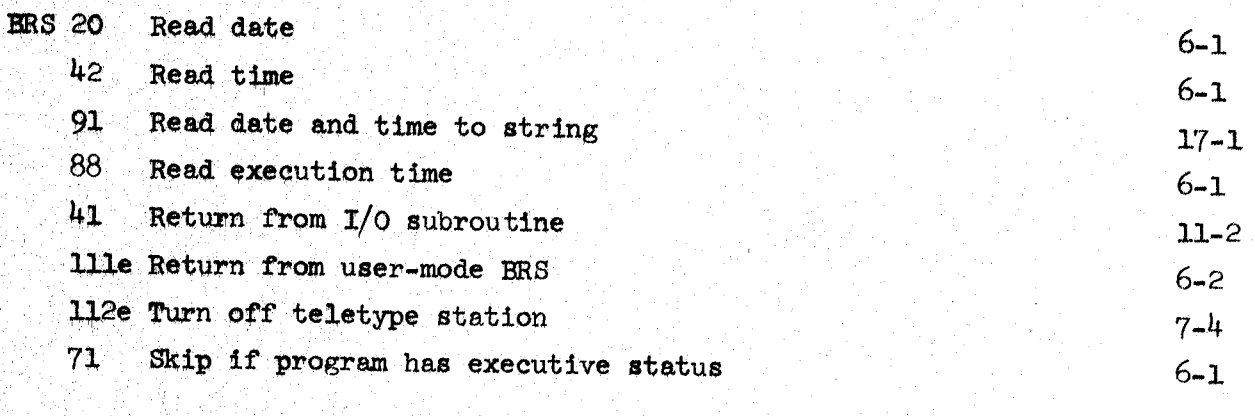

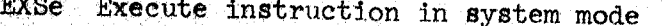

### $\left(\mathbf{E}\right)$ EXECUTIVE COMMAND BRS'S

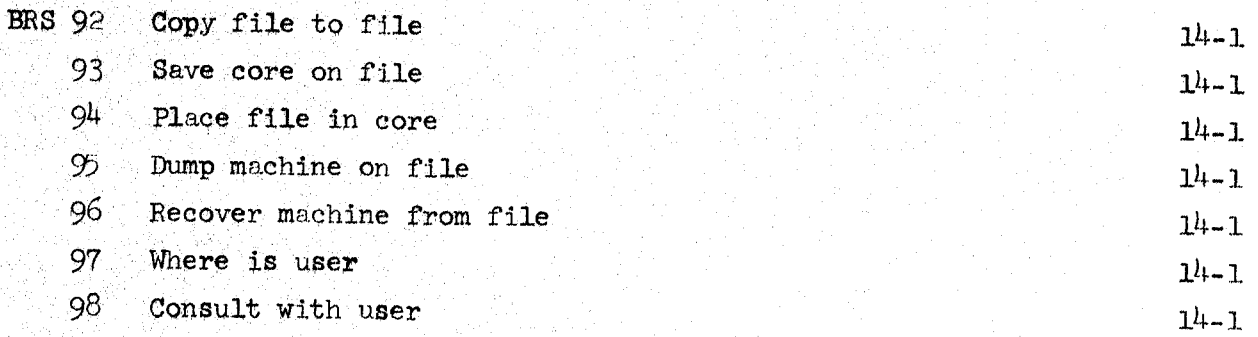

10. October 5, 1966

Concise Index to BRSs

 $\bigcirc$ 

 $( \ )$  .

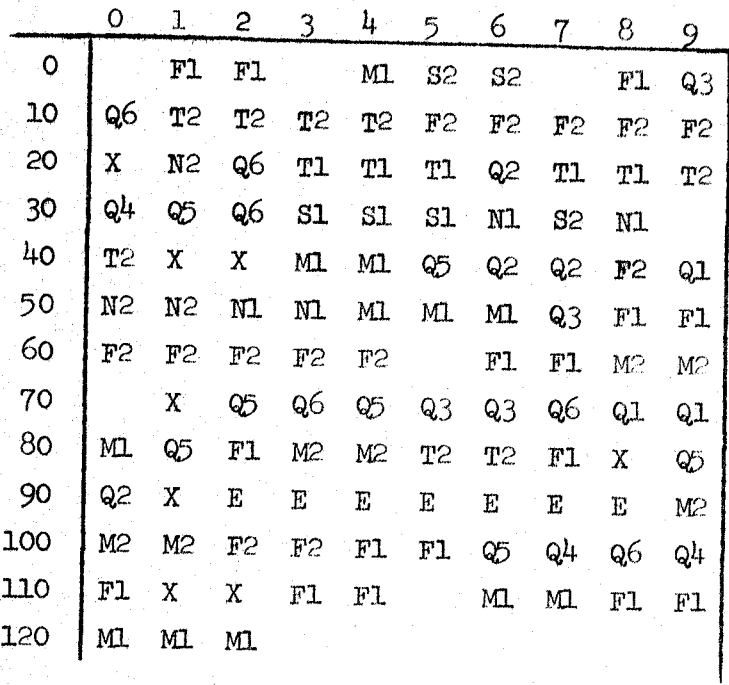

The sum of the numbers in the leftmost column and topmost row gives the number of the ERS.

In the body of the matrix is given the section of this document in which the BRS is described.